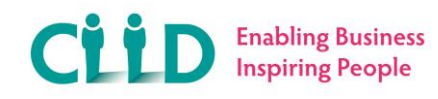

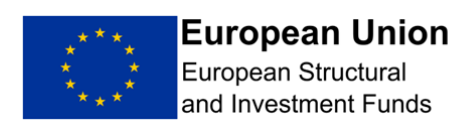

# **Community Led Local Development**

## **Guidance Note: Calculating salaries and hourly rates**

**Help with calculating rates for both ESF and ERDF**

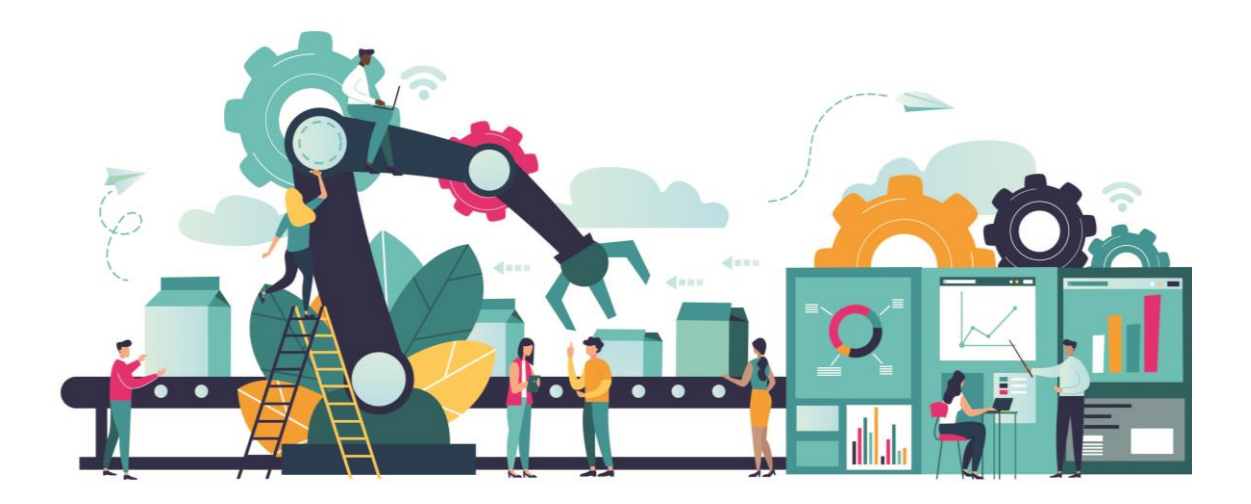

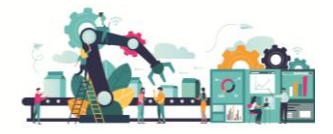

### **CLLD Calculating salaries and hourly rates**

#### **Introduction**

As part of your CLLD project costs you may need to claim back the salaries for people delivering the project. These claims will consist of salary, along with any employer National Insurance and pension contributions. To do this there are some calculations the funder requires you to use to ensure that there is a fair approach to everyone delivering programmes funded by the European Union.

Firstly identify the funding stream you are using (ERDF or ESF), then whether the staff involved are full or part time employees, finally whether they are working all of their contracted hours on the project or just some of them. Once you have this information, use the table below to identify the relevant section of the guidance to go to. That section will give you the calculation you need to use to work out what you will be able to claim back. Remember that in most cases the employee will also need to fill in a timesheet to show what they were doing for the hours you are claiming. There is also a section at the end that tells you what you will need to evidence any claims you make.

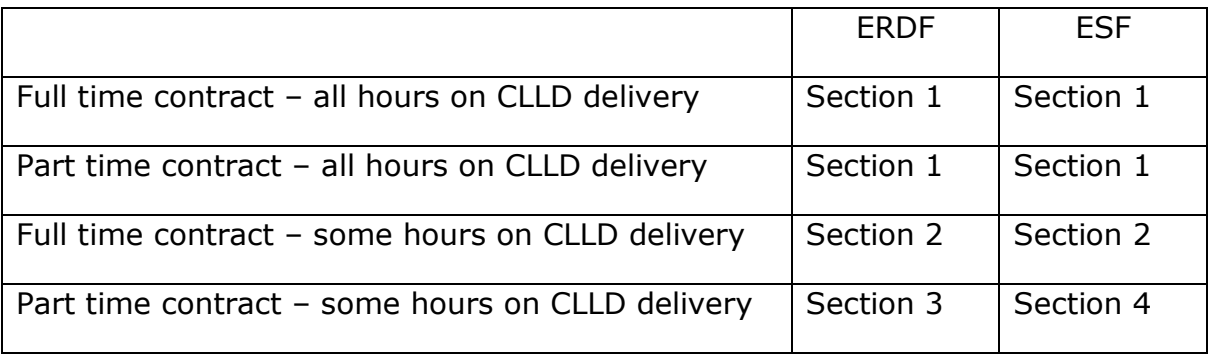

#### **Section 1**

#### *ERDF Full or part time employees working all of their contracted hours on your CLLD project, and*

#### *ESF Full or part time employees working all of their contracted hours on your CLLD project*

For these employees there is no need to calculate an hourly rate or for them to complete a timesheet, their job description and contract of employment will confirm that they have been employed solely to work on your CLLD project. The claim you make to CLLD will match their salary, employer NI and employer pension contributions as they appear on the employee's payslip.

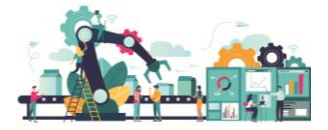

#### **Section 2**

#### *ERDF Full time employees who only work some of their contracted hours on your CLLD project, and*

#### *ESF Full time employees who only work some of their contracted hours on your CLLD project*

If you have an employee who is on a full time contract (whatever that may be for their organisation 37, 37.5, 40 hours per week etc) but they are only going to works some of their hours on your CLLD project then you will need to do an hourly rate calculation to work how much you can claim back for them. To do this you would use the following information:

- That person's **actual** salary as it appears on their contract of employment,
- The annual employer's National Insurance contribution for that salary as it appears on the HMRC NI calculator. Use this link to get the information <http://nicecalculator.hmrc.gov.uk/Class1NICs1.aspx>
- The annual employer's pension contribution for that salary as calculated from your organisation's pension provision.

It you add these three figures together and then divide the total by 1720 you will get the hourly rate you can claim from CLLD. Here's an example we put together:

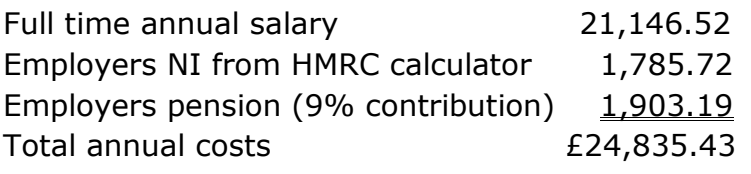

Hourly rate calculation  $£24,835.43 \div 1720 = £14.44$ 

For this employee you can claim £14.44 per hour for any time they spend working on your CLLD project. The hours claimed for will need to be detailed on a timesheet (see below).

#### **Section 3**

#### *ERDF part time employees who only work some of their contracted hours on your CLLD project*

If you have an employee who is on a part time contract and will only be working some of their hours on your CLLD project you will need to do an hourly rate calculation to work how much you can claim back for them. To do this you would use the following information:

- The person's **actual** salary as it appears in their contract of employment
- The annual employer's National Insurance contribution for that salary as it appears on the HMRC NI calculator. Use this link to get the information <http://nicecalculator.hmrc.gov.uk/Class1NICs1.aspx>

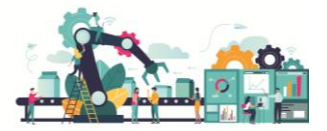

 The annual employer's pension contribution for that salary as calculated from your organisation's pension provision.

It you add these three figures together and then divide the total by a **pro rata** equivalent of 1720 you will get the hourly rate you can claim from CLLD. So for an employee on a 0.5 FTE contract you would divide the total by 860 and for someone on a 0.4 FTE contract you would divide the total by 688 etc. Here's an example we put together for someone working on a 0.5FTE contract:

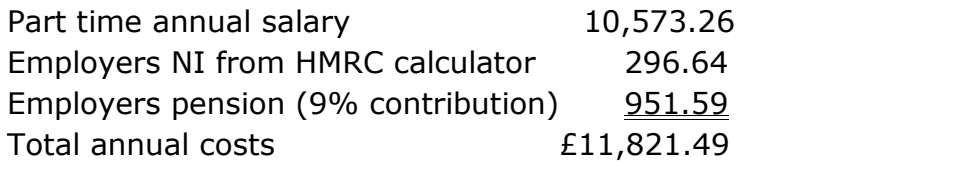

Hourly rate calculation  $£11,821.49 \div 860$  = £13.75  $(1720 \times 0.5$ FTE = 860)

For this employee you can claim £13.75 per hour for any time they spend working on your CLLD project. The hours claimed for will need to be detailed on a timesheet (see below).

#### **Section 4**

#### *ESF part time employees who only work some of their contracted hours on your CLLD project*

If you have an employee who is on a part time contract and will only be working some of their hours on your CLLD project you will need to do an hourly rate calculation to work how much you can claim back for them. To do this you would use the following information:

- That person's full time equivalent (FTE) salary (the amount you would pay someone in your organisation for carrying out that role on a full time basis). You may be able to evidence this by using your organisation's graded pay structure.
- The annual employer's National Insurance contribution for the FTE salary as obtained from the HMRC NI calculator. Use this link to get the information <http://nicecalculator.hmrc.gov.uk/Class1NICs1.aspx>
- The annual employer's pension contributions for the FTE salary as calculated from your organisation's pension provision.

It you add these three figures together and then divide the total by 1720 you will get the hourly rate you can claim from CLLD. Here's an example we put together:

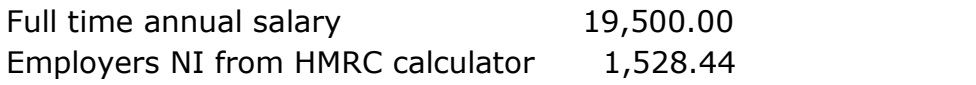

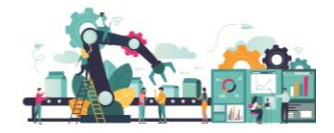

Employers pension (9% contribution)  $1,903.19$ Total annual costs <br>E22,931.63

Hourly rate calculation  $E22,931.63 \div 1720 = \text{\textsterling}13.33$ 

For this employee you can claim £13.33 per hour for any time they spend working on your CLLD project. The hours claimed for will need to be detailed on a timesheet (see below).

#### **How do I evidence the hourly rates are correct?**

When you submit your Full Application you will need to provide us with the hourly rates you have calculated, there is a spreadsheet in the application form you can use for this. At the same time you will need to evidence that the salaries used in your calculations are genuine, to do this you must send us payroll evidence going back 12 months for all staff involved in the delivery of your project. We will use the figures paid in the last month to validate the calculations you have made. Once we have agreed your hourly rates they will remain the same for the next 12 months, after this time they can be recalculated if staff have received a pay rises etc.

#### **How do I claim for any hours worked on delivering the project?**

For the staff working all of their contracted hours on your CLLD project there is no need for them to complete a timesheet, for all other staff a timesheet will be required. When the timesheet is completed it will need to include information of the hours worked on the project and a detailed description of what was done in that time. You will also need to breakdown the hours the person worked that were not related to project delivery. We have provided an example timesheet on the next page to show how you would record an employee who had worked for two days (15 hours) but with only 5 hours, 30 minutes (5.5 hours) being claimed from the CLLD project.

Timesheets must always be signed by the employee and their line manager.

As well as submitting timesheets for any hours you want to claim from CLLD you must also include the following documents with your claim:

- A copy of your monthly payroll report with the details of any non-project staff deleted/blacked out)
- Copies of payslips for all project staff
- A copy of your organisation's HMRC National Insurance payment run with the names of project staff included
- A copy of your organisation's pension contributions payment run with names of project staff included
- A copy of your bank statement confirming the relevant payroll, National Insurance and pension payments have been deducted

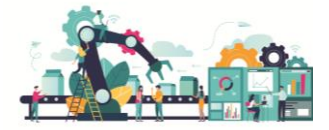

- A copy of the person's job descriptions, bearing the ESIF logo if the role is project specific (1st claim per employee only)
- A copy of the person's Contract of Employment (1st claim per employee only)
- A copy of the letter for each person informing them that their role is part/fully funded by ESIF (if this is not evident from their job description or Contract of Employment) (1st claim per employee only)

#### **Example timesheet**

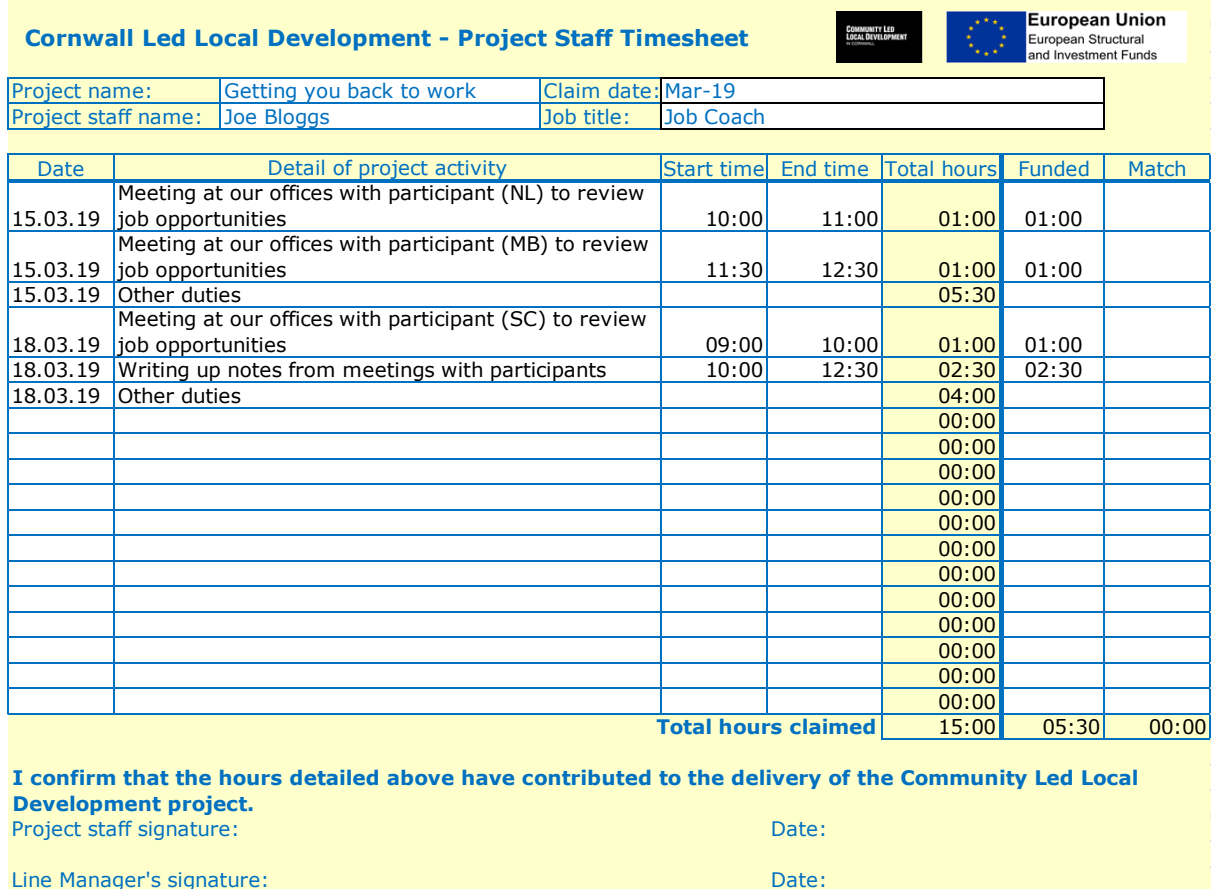

**If I have any questions?**

Please contact your facilitator if you have any questions as they will be able to advise.